Parallel Programming OpenMP

Dr. Hyrum D. Carroll

November 22, 2016

K ロ ▶ K @ ▶ K 할 ▶ K 할 ▶ | 할 | ⊙Q @

# Parallel Programming in a Nutshell

Load balancing vs Communication This is the eternal problem in parallel computing. The basic approaches to this problem include:

- $\triangleright$  Data partitioning moving different parts of the data set across several nodes
- $\blacktriangleright$  Task partitioning give separate tasks to different nodes

4 D > 4 P + 4 B + 4 B + B + 9 Q O

## Definition of Terms

- $\triangleright$  node a box usually containing processors, local memory, disks and network connection
- $\triangleright$  cluster a group of nodes networked together

$$
\blacktriangleright \text{ speedup: } S_p = \frac{T_1}{T_p}
$$

$$
\blacktriangleright \text{ efficiency: } \frac{S_p}{p} = \frac{T_1}{pT_p}
$$

 $(\mathcal{T}_i$  is the execution time for  $i$  processors,  $p$  is the number of processors)

K ロ ▶ K @ ▶ K 할 > K 할 > 1 할 > 1 이익어

# Speedup

- $\triangleright$  Adding more processors does not always improve the speed a code runs.
- $\triangleright$  Usually, better speedup can be found by increasing the problem size, at least to a point.
- $\triangleright$  The non-parallel part of a code generally scales linearly with the problem size. The parallel part usually scales as problem size to some power.
- $\triangleright$  Generally increasing the problem size without increasing the node number helps performance.

**KORK ERKER ADE YOUR** 

## **Scalability**

Good parallel algorithms run faster when more nodes are available. In the best case, doubling the number of nodes decreases the execution time by a factor of two.

One way to consider scaling of a code is Amdahl's law:

$$
\frac{1}{\alpha+\frac{1-\alpha}{\rho}}
$$

where  $\alpha$  is the portion of the code which cannot be parallelized and  $p$  is the number of processors. This is a simplification, but-Speedup is limited by the slowest portion of the code.

4 D > 4 P + 4 B + 4 B + B + 9 Q O

### Amdahl's Law

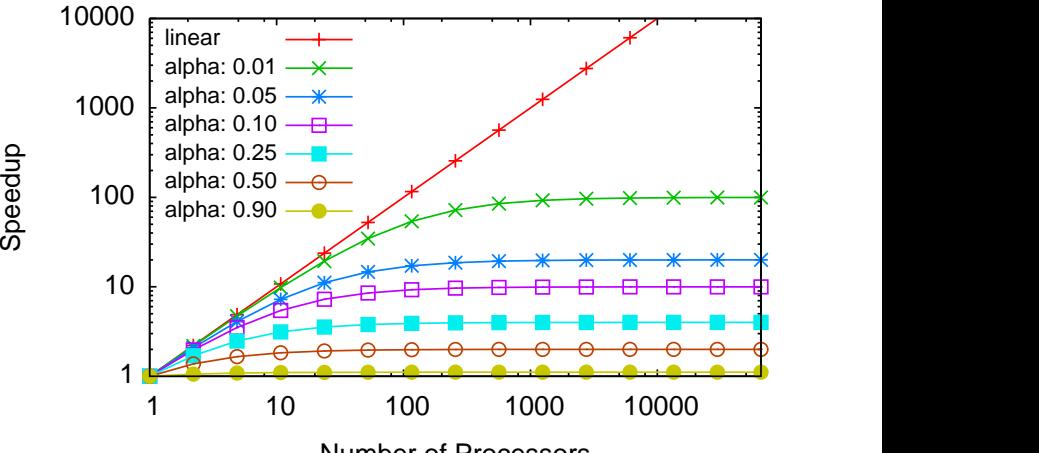

Number of Processors

K ロンス 御 > ス 할 > ス 할 > 이 할

 $299$ 

### Communication

- $\triangleright$  Communication between nodes takes a great deal of time.
- $\triangleright$  Typically you can do thousands of computation in the time it takes to pass the simplest message.
- $\triangleright$  The time it takes for a message to be passed is limited by bandwidth  $b$  and latency  $l$ . To pass a message of size  $s$ , you need

$$
\frac{s}{b} + l
$$

**KORK ERKER ADE YOUR** 

(Assuming  $b$ ,  $l$ , and  $s$  are in consistent units.)

### Introduction to OpenMP

OpenMP is as a set of simple program additions to make codes run efficiently on shared memory computers. The formal API for OpenMP is only about 50 pages long, and contains compiler directives and library functions.

4 D > 4 P + 4 B + 4 B + B + 9 Q O

http://www.llnl.gov/computing/tutorials/openMP/

OpenMP uses threads for parallel programming

- $\triangleright$  Forks and joins are used for most of the internal programming
- $\triangleright$  Speedup is achieved by the operating system splitting the threads across multiple CPUs.
- $\triangleright$  New threads are created explicitly by the program directives dynamically.

**KORKA SERKER ORA** 

### Forks and Joins

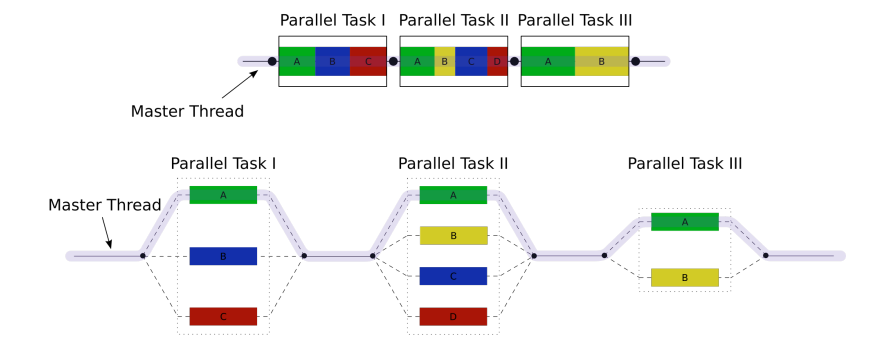

K ロ ▶ K @ ▶ K 할 ▶ K 할 ▶ | 할 | © 9 Q @

### Goals of OpenMP - from LLNL

- $\blacktriangleright$  Standardization
- $\blacktriangleright$  Lean and Mean only 3-4 directives
- $\blacktriangleright$  Ease of use
- Portability F77, F90, F95, C,  $C_{++}$

K ロ ▶ K @ ▶ K 할 > K 할 > 1 할 > 1 이익어

# OpenMP Programming Model - from LLNL

- $\blacktriangleright$  Shared Memory, thread based
- $\blacktriangleright$  Explicit Parallelism
- $\blacktriangleright$  Fork-Join Model
- $\blacktriangleright$  Compiler Directives
- $\triangleright$  Nested Parallelism Support in most implementations

**KORK ERKER ADE YOUR** 

- $\blacktriangleright$  Dynamic Threads
- $\blacktriangleright$  Not tied to I/O

### Explicit Parallelism

- $\triangleright$  You must tell the computer what sections of code to parallelize using complier directives.
- $\blacktriangleright$  The compiler directives vary between languages, but are ignored when OpenMP flags are not set with the compiler.
- $\triangleright$  Codes written with OpenMP can run easily on serial machines.

K ロ ▶ K @ ▶ K 할 > K 할 > 1 할 > 1 이익어

## Environment and Library Routines

- $\triangleright$  Some environmental variables are needed to make the code execute using the correct number of threads
- $\triangleright$  Some library routines allow the programmer to set and access system variables

**K ロ ▶ K @ ▶ K 할 X X 할 X → 할 X → 9 Q Q ^** 

This is NOT a set of message passing routines. Instead, you give directives to the compiler of what parts of the code can be executed in parallel.

In some ways, OpenMP is a set of directives to tell the compiler how to more efficiently handle loops.

K ロ ▶ K @ ▶ K 할 > K 할 > 1 할 > 1 이익어

## General Syntax

Fortran:

```
!$OMP <directive>
do useful stuff
!$OMP end <directive>
```
 $C/C++$ :

```
#pragma omp <directive-name> clause
{
do useful stuff in a structured block
}
```
K ロ ▶ K @ ▶ K 할 > K 할 > 1 할 > 1 이익어

# A Trivial Example

#### Basic Code

```
1 program trivial
```

```
2 print *, 'Hello World!'
```

```
3 end program
```
#### OMP Additions

```
1 program trivial
2
3 SOMP PARALLEL
4 print *, 'Hello World!'
5 !$OMP END PARALLEL
6
7 end program trivial
```
% gfortran trivial.f90  $\%$  .  $/a$ . out. Hello World!

```
% gfortran trivialOpenMP.f90
% ./a.out
 Hello World!
```
K ロ ▶ K @ ▶ K 할 ▶ K 할 ▶ 이 할 → 9 Q @

# A Trivial Example

#### Basic Code

```
1 program trivial
```

```
2 print *, 'Hello World!'
```

```
3 end program
```
#### OMP Additions

```
1 program trivial
2
3 SOMP PARALLEL
4 print *, 'Hello World!'
5 !$OMP END PARALLEL
6
7 end program trivial
```
% gfortran trivial.f90  $\%$  .  $/a$ . out. Hello World!

```
% gfortran trivialOpenMP.f90
% ./a.out
 Hello World!
```
**KORK STRAIN A BAR SHOP** 

What went wrong?

## Execution of the Trivial Example

```
% gfortran trivialOpenMP.f90 -fopenmp
% ./a.out
Hello World!
Hello World!
Hello World!
Hello World!
Hello World!
Hello World!
Hello World!
Hello World!
% export OMP_NUM_THREADS=3
% ./a.out
Hello World!
Hello World!
Hello World!
```
**KORK ERKER ADE YOUR** 

# Thread ID

```
program trivial1
2 implicit none
3 integer :: OMP_GET_THREAD_NUM, OMP_GET_MAX_THREADS
4 integer : tid, nthreads
5 | !$OMP PARALLEL PRIVATE(nthreads, tid)
6 tid = OMP_GET_THREAD_NUM()
7 nthreads = OMP_GET_MAX_THREADS()
8 print *, 'Hello World! from ', tid, nthreads
9 !$OMP END PARALLEL
10 end program
```
Note the PRIVATE key word, indicating that all threads have their own copy of the variable.

**KORK STRAIN A BAR SHOP** 

# Thread ID (2)

% gfortran -fopenmp trivial1.f90 % ./a.out Hello World! from 0 1 Hello World! from  $2$  1 Hello World! from 3 Hello World! from  $4$  1 Hello World! from  $1$  1 Hello World! from 7 Hello World! from 5 1 Hello World! from  $6$  1

K ロ ▶ K @ ▶ K 할 ▶ K 할 ▶ 이 할 → 9 Q @

# Thread ID

```
program trivial<sub>2</sub>
2 implicit none
3 integer :: OMP_GET_THREAD_NUM, OMP_GET_MAX_THREADS
4 integer : tid, nthreads
5 nthreads = OMP_GET_MAX_THREADS()
6 !$OMP PARALLEL PRIVATE( t i d )
7 tid = OMP_GET_THREAD_NUM()
8 print *, 'Hello World! from ', tid, nthreads
9 !$OMP END PARALLEL
10 end program
```
**KORK STRAIN A BAR SHOP** 

Note that nthreads is outside of the OMP directives

# Thread ID (2)

% gfortran -fopenmp trivial2.f90 % ./a.out Hello World! from 5 8 Hello World! from  $0$  8 Hello World! from  $1$  8 Hello World! from  $2$  8 Hello World! from  $\sim 7$  8 Hello World! from 3 8 Hello World! from  $4$  8 Hello World! from  $6$  8

## Parallelizing Loops

To parallelize a loop, you need to help the compiler figure out the most efficient way to use threads. There are simple defaults, but giving it more details can help efficiency. The basic directives are:

**KORK ERKER ADE YOUR** 

!\$OMP PARALLEL !\$OMP DO

some parallel loop

!\$OMP END DO !\$OMP END PARALLEL

# A Simple OMP Example

omptest1

```
1 program omptest1
|2| integer, parameter :: n = 100003 integer, parameter :: dble = selected_real_kind
       (15, 307)|4| real (kind=dble), dimension (n) :: a
5 integer \therefore i, j
6 !$OMP PARALLEL
7 \sqrt{30MP} DO
|8| do |1 = 1, 1000009 do i = 1, n
10 a(i) = log (real(i)) + i11 enddo
12 enddo
13 !$OMP END DO
14 !$OMP END PARALLEL
15 print \ast, a (1)16 end program omptest1
```
**KORK STRAIN A BAR SHOP** 

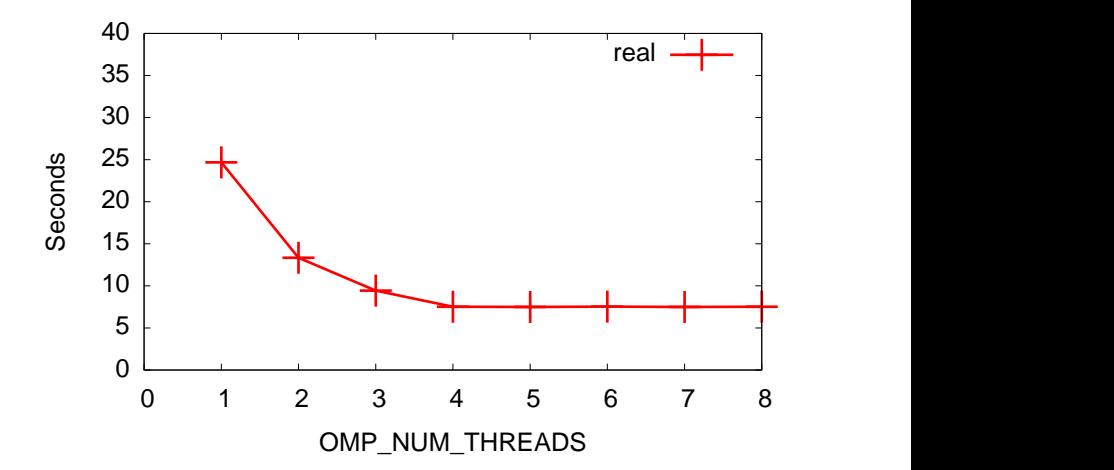

K ロメ K 御 X K 君 X K 君 X 重  $299$ 

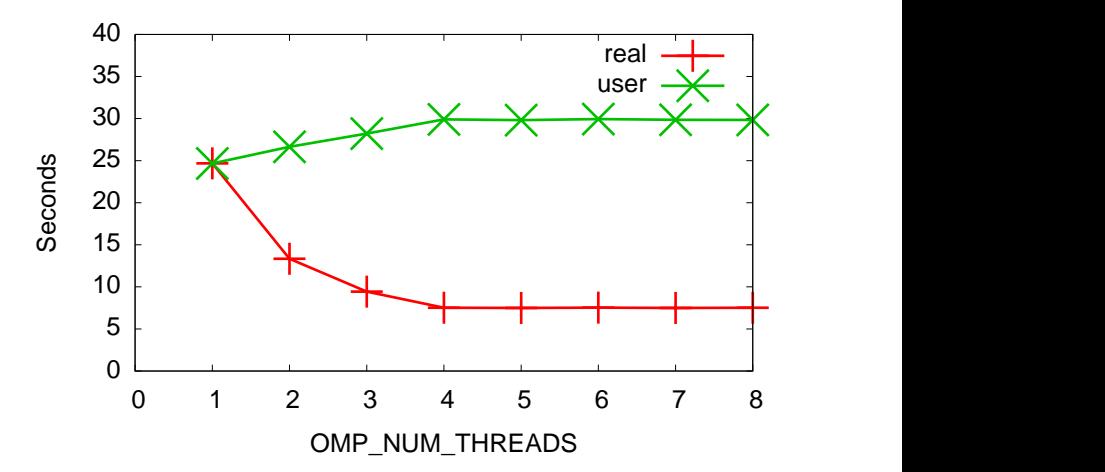

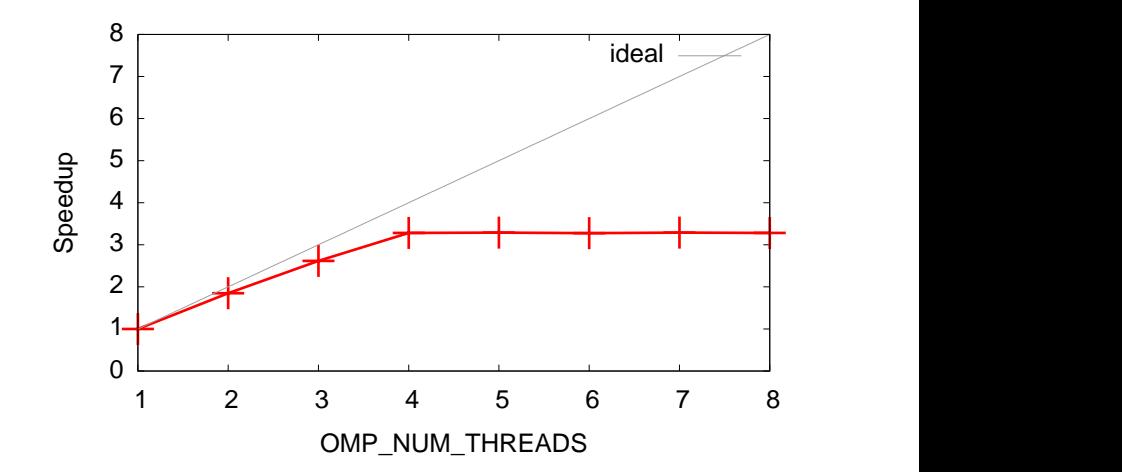

K ロメ K 御 X K 君 X K 君 X 重  $299$ 

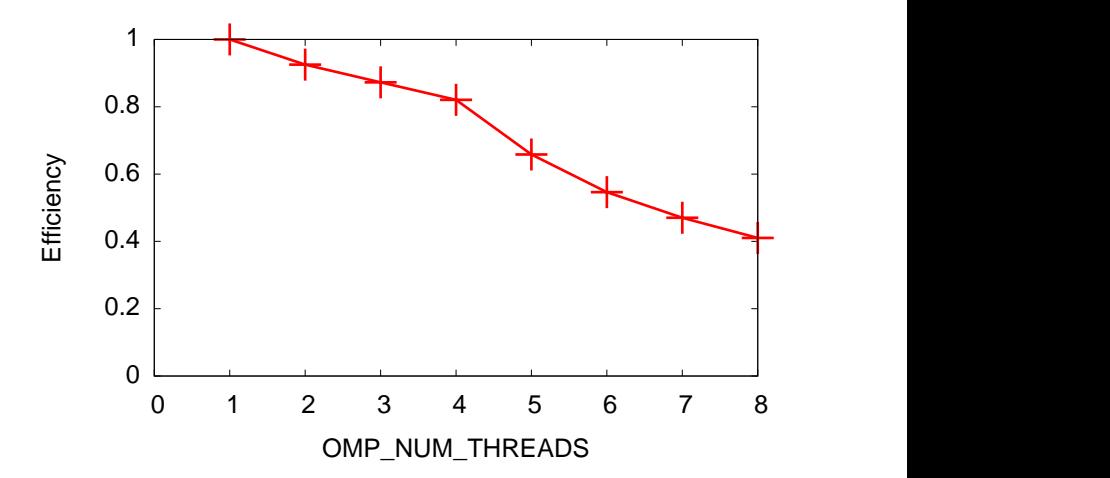

 $290$ K ロメ K 御 X K 君 X K 君 X 重

## Combining Directives

You do not have to have a separate directive on each line. For example,

K ロ ▶ K @ ▶ K 할 ▶ K 할 ▶ 이 할 → 9 Q @

!\$OMP PARALLEL !\$OMP DO !\$OMP PRIVATE(NTHREADS, TID)

Becomes

!\$OMP PARALLEL DO PRIVATE(NTHREADS, TID)

### Numerical Integration

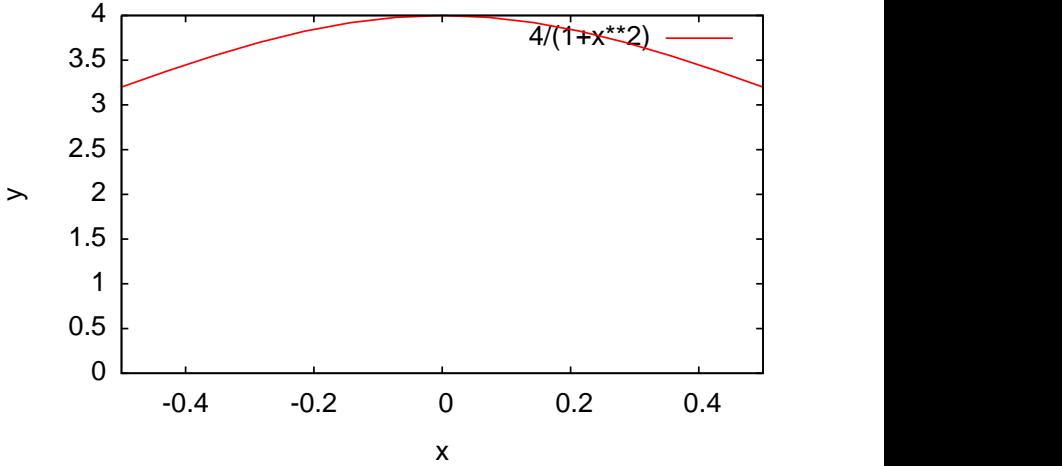

イロメ 不優 トイ選 トイ選 トー ミー  $299$ 

### Numerical Integration

Integrating

$$
\pi = \int_{-1/2}^{1/2} \frac{4}{1+x^2} dx \tag{1}
$$

**KORK ERKER ADE YOUR** 

We can approximate this integral using Simpson's algorithms

- Input the number of partitions to be used
- $\triangleright$  Divide the domain into *n* partitions
- $\blacktriangleright$  Evaluate the function at each partition
- $\triangleright$  Multiply the function evaluation times the width of the function to find a differential area
- $\triangleright$  Add the differential areas together
- $\triangleright$  Output the result

### Parallel Integration

In parallel, the problem is nearly the same.

- $\blacktriangleright$  Have processing element (PE) zero, get the number of partitions, n
- $\triangleright$  Determine the number of PEs: m
- Divide the domain into  $\frac{n}{m}$  partitions on each PE
- $\blacktriangleright$  Evaluate the function at each partition
- $\triangleright$  Multiply the function evaluation times the width of the function to find a differential area

**K ロ ▶ K @ ▶ K 할 X X 할 X → 할 X → 9 Q Q ^** 

- $\triangleright$  Add the differential areas together across all the PEs
- $\triangleright$  On PE zero, output the result

### Simple Code to Calculate PI

```
program reduce
2 integer :: i, num_steps
3 double precision : x, pi, step, sum
|4| sum =0.0 d0; nsteps = 100005 step = 1.0 d0 / dble (nsteps)
6 do i = 1, nsteps
|7| x = (dble(i) + 0.5d0) * step|8| sum = sum + 4.0d0 / (1.0d0 + x * x)
9 enddo
10 pi = step * sum
|11| print *, "Estimate of Pi with ", nsteps, " steps is
       , p i
12 end program reduce
```
#### \$ ./reduce

Estimate of Pi with 10000 steps is 3.1413926444243838

**KORK STRAIN A BAR SHOP** 

# Simple Code to Calculate PI

```
1 program reduceOMP
2 integer : i, num steps
3 double precision : x, pi, step, sum
4 sum = 0.0 d0; num steps = 10000
5 step = 1.0d0 / dble (num steps)
6 !$OMP PARALLEL DO
|7| do i = 1, num steps
|8| x = (dble(i) + 0.5d0) * step|9| sum = sum + 4.0d0 / (1.0d0 + x * x)
10 enddo
11 !$OMP END PARALLEL DO
12 pi = step * sum
13 print *, "Estimate of Pi with ", num steps, " steps
      i s " , pi
14 end program reduceOMP
```
- \$ gfortran -fopenmp reduceOMP.f90 -o reduceOMP
- \$ ./reduceOMP

Estimate of Pi with 10000 steps is 7.5588335781770253

**KORK ERKER ER AGA** 

## Simple Code to Calculate PI

```
1 program reduceOMP
2 integer : i, num steps
3 double precision : x, pi, step, sum
4 sum = 0.0 d0; num steps = 10000
5 step = 1.0d0 / dble (num steps)
6 !$OMP PARALLEL DO
|7| do i = 1, num steps
|8| x = (dble(i) + 0.5d0) * step|9| sum = sum + 4.0d0 / (1.0d0 + x * x)
10 enddo
11 !$OMP END PARALLEL DO
12 pi = step * sum
13 print *, "Estimate of Pi with ", num steps, " steps
      is " pi
14 end program reduceOMP
```
- \$ gfortran -fopenmp reduceOMP.f90 -o reduceOMP
- \$ ./reduceOMP

Estimate of Pi with 10000 steps is 7.5588335781770253

What happened?

### **Reductions**

Because the loops are executing separately, you may wish to combine the results from different threads to a final answer. You need to use reduction to make this work.

**KORK ERKER ADE YOUR** 

\$!OMP PARALLEL PRIVATE(X) REDUCTION(+:SUM)

# OpenMP Modifications

```
1 program reduceOMP2
2 integer :: i, num steps
3 double precision :: x, pi, step, sum
|4| sum = 0.0 d0 ; nsteps = 1000000000
5 step = 1.0 d0 / dble (nsteps)
6 ! SOMP PARALLEL DO PRIVATE(X) REDUCTION(+:SUM)7 | do i = 1, n steps|8| \times = (dble(i) + 0.5d0) * step
|9| sum = sum + 4.0d0 / (1.0d0 + x * x)
10 enddo
11 !$OMP END PARALLEL DO
12 pi = step * sum
13 print *, "Estimate of Pi with ", nsteps, " steps is "
        , p i
14 end program reduceOMP2
```
\$ gfortran -fopenmp reduceOMP2.f90 -o reduceOMP2 \$ ./reduceOMP2 Estimate of Pi with 10000 steps is 3.1413926444243732

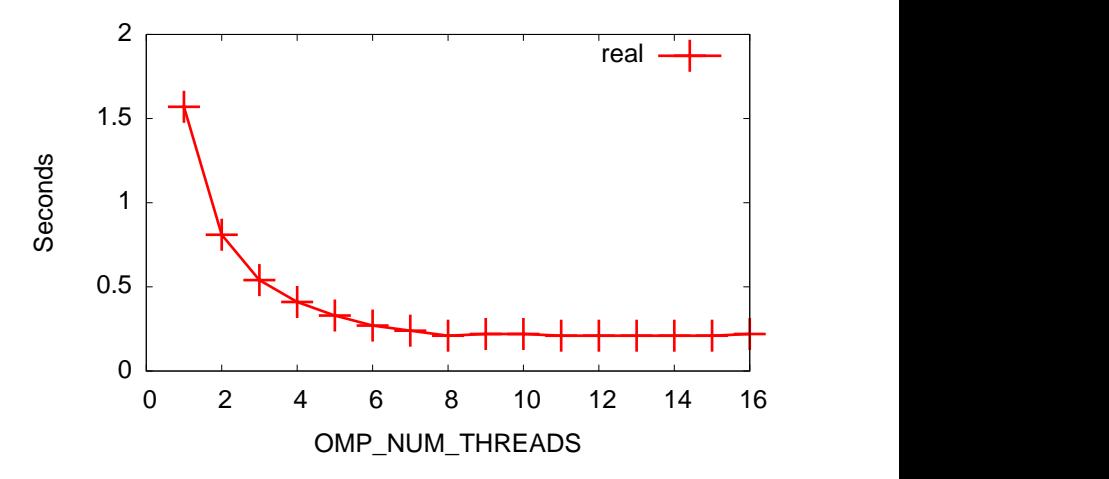

K ロメ K 御 X K 君 X K 君 X 重  $299$ 

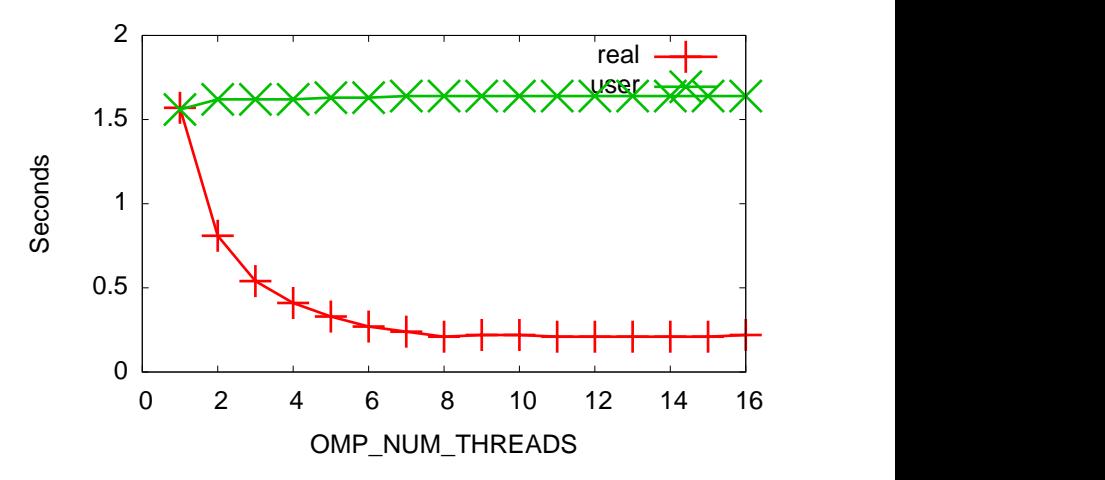

メロト メ都 トメ 差 トメ 差 ト  $299$ Ε

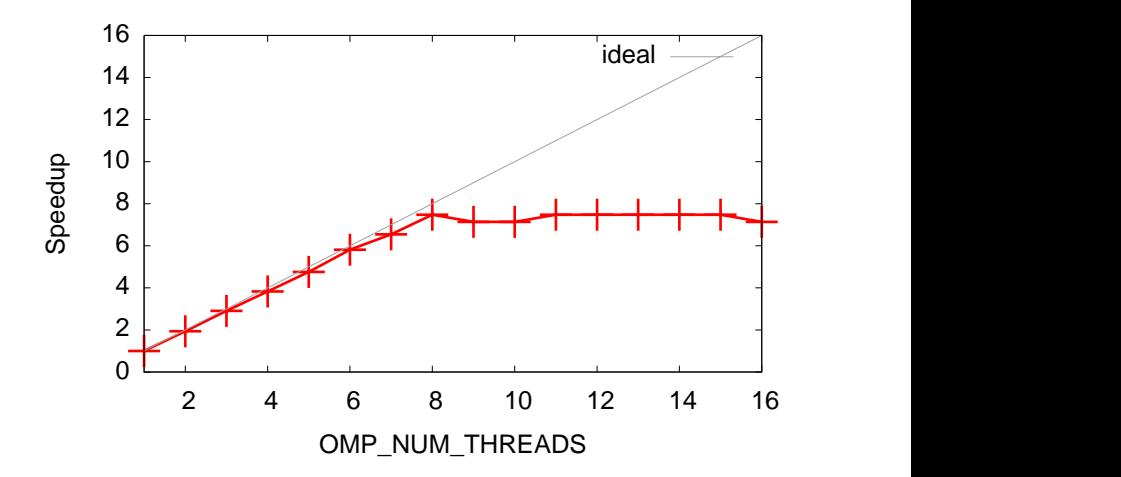

K ロメ K 御 X K 君 X K 君 X È  $299$ 

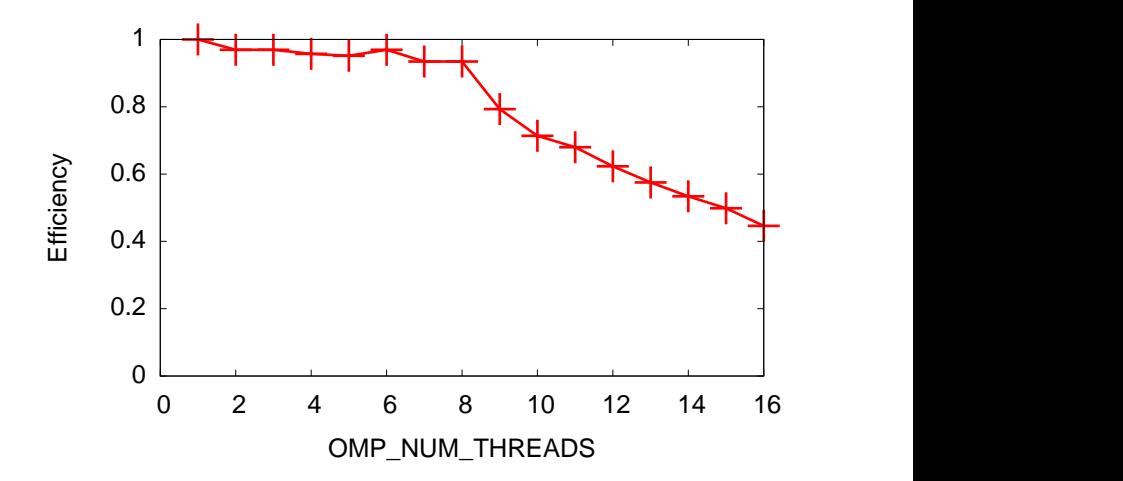

メロト メ都 トメ 差 トメ 差 ト È  $299$ 

# Loop Splitting

One of the key ideas to remember is that loops often contain several operations that can be split. Taking an example from the Patterns in Parallel Programming book, imagine we have a loop with two functions:

- $\triangleright$  BIG\_COMPUTATION a big computation the executes independently on each element in the loop
- $\triangleright$  COMBINE an element that cannot be parallelized and must execute in order

**KORK ERKER ADE YOUR** 

# Loop Splitting

```
do i = 1, nsteps
 x = BIG_COMPUTATION(i)call COMBINE(x,answer)
enddo
```
#### can be split into

```
do i = 1, nsteps
  x(i) = BIG_COMPUTATION(i)enddo
do i = 1, nsteps
  call COMBINE(x(i),answer)
enddo
```
K ロ ▶ K @ ▶ K 할 ▶ K 할 ▶ 이 할 → 9 Q @

# Using OpenMP in Loop Splitting

```
!$OMP PARALLEL DO PRIVATE(I)
do i = 1, nsteps
 x(i) = BIG_COMPUTATION(i)enddo
!$OMP END PARALLEL DO
do i = 1, nsteps
  call COMBINE(x(i),answer)
enddo
```
**KORK ERKER ADE YOUR** 

# Controlling Loops

There are many options for controlling the execution of threads.

!\$OMP DO SCHEDULE(TYPE,integer)

- $\triangleright$  schedule(static[,chunk]) groups of size chunk statically assigned in a round-robin fashion
- $\triangleright$  schedule(dynamic[,chunk]) threads dynamically grab work as it is completed
- $\triangleright$  schedule(guided[,chunk]) chunk size is reduced automatically during iteration toward a minimum level of chunk

4 D > 4 P + 4 B + 4 B + B + 9 Q O

 $\triangleright$  schedule(runtime) - checks the OMP\_SCHEDULE environmental variable

## Controlling Loops

```
integer, parameter :: chunk = 10
!$OMP PARALLEL PRIVATE(i,j,z,c,it) DEFAULT(SHARED)
!$OMP DO SCHEDULE(DYNAMIC,CHUNK)
```
**K ロ ▶ K @ ▶ K 할 X X 할 X → 할 X → 9 Q Q ^** 

```
do i = 1, n
 do j = 1, n
```

```
...
```
### Controlling Loops

setenv OMP\_SCHEDULE static 11.477u 0.012s 0:08.24 139.3%

setenv OMP\_SCHEDULE dynamic 11.239u 0.006s 0:05.67 198.0%

setenv OMP\_SCHEDULE guided 11.453u 0.005s 0:06.52 175.6%

setenv OMP\_SCHEDULE static,20 11.439u 0.028s 0:05.89 194.3%

no omp 11.280u 0.004s 0:11.28 100.0%

**KORK ERKER ADE YOUR**